# Aggregating CloudTrail log files

A data pipeline for reprocessing files in a data lake to optimize query performance.

Keith Gregory AWS Practice Lead, Chariot Solutions

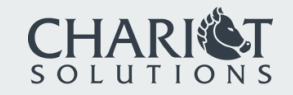

### The Problem

Lots of small files in a data lake

# Small Files == Poor Query Performance

It takes ~15ms to read a 1 KB file from S3 to EC2

It takes ~20ms to read 1 MB

This translates to 67 files per second, per reader

Real-world numbers counting CloudTrail events:

Raw CloudTrail logs (1,637,376 files): 3 minutes 15 seconds Aggregated by date (684 files): 6.3 seconds

# CloudTrail Writes Lots Of Small Files

Approximately every 15 minutes, per account, per region

In Chariot's case, this is over 4,000 files per day

4.6 million since we enabled CloudTrail

These files often contain only a few events

In Chariot's case, 44% of files have 4 events or fewer (1k filesize)

### The Solution

You know there had to be one, right?

## A Lambda to Aggregate Files

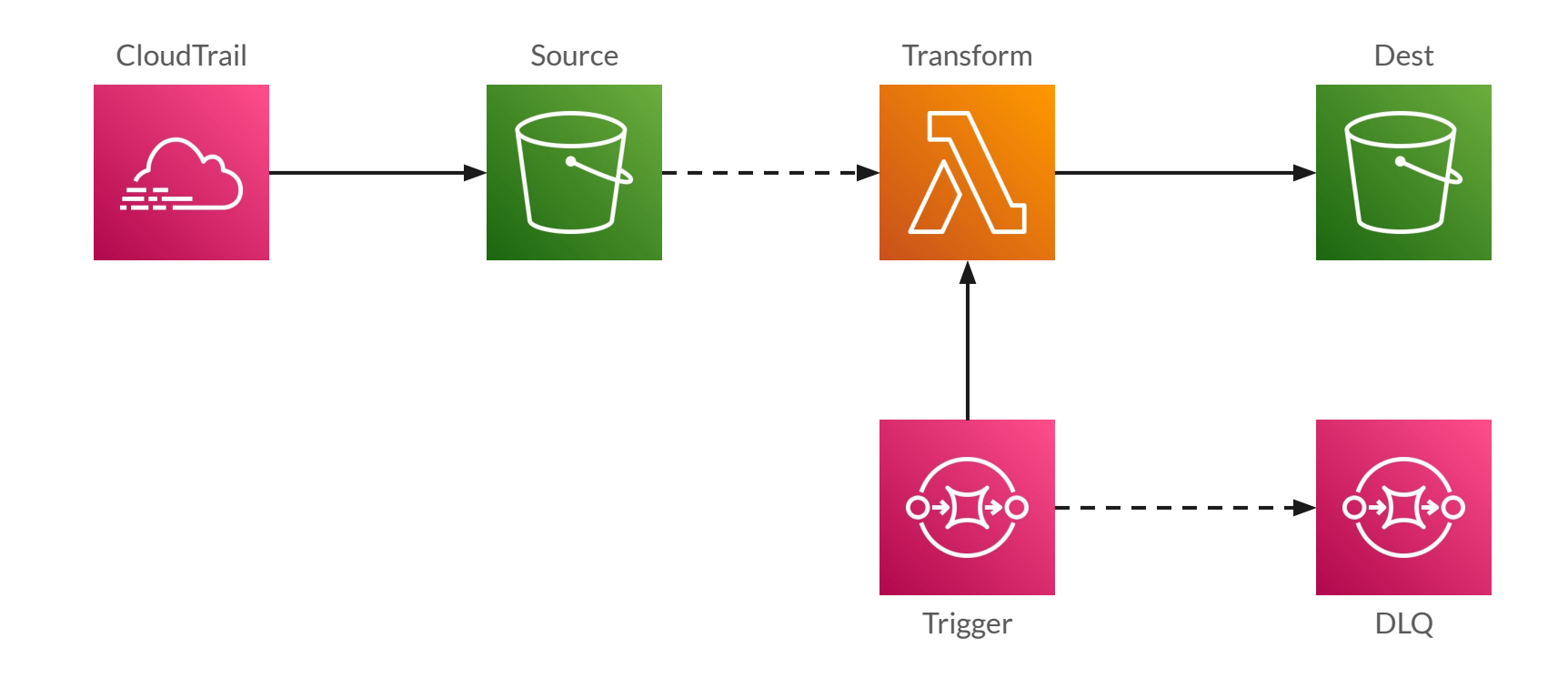

# Triggered from SQS

Simple integration with Lambda

Retry on failure, with persistent failures sent to dead-letter queue

Supports both manual and programmatic invocation

## Code Sample: Sending Messages to SQS

#!/usr/bin/env python3

```
import boto3
import json
```

```
from datetime import date, timedelta
```
QUEUE URL = "https://sqs.us-east-1.amazonaws.com/123456789012/cloudtrail-aggregation-trigger"

```
client = boto3.client('sqs')
```

```
dd = date(2023, 12, 1)
while dd \le date(2023, 12, 31):
     msg = json.dumps({"month": dd.month, "day": dd.day, "year": dd.year})
    client.send message(QueueUrl=QUEUE URL, MessageBody=msg)
     dd += timedelta(days=1)
```
# Scaling the Transform

SQS invokes concurrent Lambdas to process queue

Quickly scales to configured limit or account quota

This can crush a database server!

May cause starvation for other Lambda jobs!

# List One Day's Files

CloudTrail has a complex naming scheme:

AWSLogs/o-x7q8b22ufe/123456789012/CloudTrail/us-east-1/2 024/01/05/123456789012\_CloudTrail\_us-east-1\_20240105T113 0Z sKZpDSwJukKLNIFI.json.gz

S3 isn't a filesystem

But ListObjectsV2 can make it act like one, using repeated calls with successively longer prefixes

# Code Sample: Retrieving Prefixes

```
# src_bucket = "com-chariotsolutions-cloudtrail"
# src_prefix = "AWSLogs/o-x7q8b22ufe/"
```

```
def retrieve accounts():
    return retrieve child prefixes(src prefix)
```

```
def retrieve_regions_for_account(account_id):
    return retrieve child prefixes(f"{src prefix}{account id}/CloudTrail/")
```

```
def retrieve child prefixes(parent prefix):
     resp = s3_client.list_objects_v2(Bucket=src_bucket, Prefix=parent_prefix, Delimiter="/")
    result = [1] for prefix in [x['Prefix'] for x in resp.get('CommonPrefixes', [])]:
        trimmed = prefix.replace(parent prefix, "").replace("/", "")
         result.append(trimmed)
     return result
```
# Code Sample: Listing Files

```
# src_bucket = "com-chariotsolutions-cloudtrail"
# src_prefix = "AWSLogs/o-x7q8b22ufe/"
def retrieve file list for account region and date(account id, region, month, day, year):
    result = [1]prefix = f"{src_prefix}{account_id}/CloudTrail/{region}/{year:04d}/{month:02d}/{day:02d}/"
    req args = \{ "Bucket": src_bucket,
         "Prefix": prefix
     }
     while True:
        resp = s3 client.list objects v2(**reg \; args) for item in resp.get('Contents', []):
             result.append(item['Key'])
         if not resp.get('IsTruncated'):
             return result
         req_args['ContinuationToken'] = resp['NextContinuationToken']
```
# Aggregate Files In-Memory

Historically, Lambda provided only 512 MB disk

Still much easier to let the garbage collector reclaim memory

# Code Sample: Aggregating Records

```
def retrieve_log_records(file_list):
    for file in file_list:
         parsed = json.loads(read_file(file))
         for rec in parsed['Records']:
             yield json.dumps(rec)
def aggregate and output(file list, month, day, year, desired size = 64 * 1024 * 1024):
    file number = 0cur recs = []
    cur size = 0for rec in retrieve log records(file list):
       cur recs.append(rec)
       cur size += len(rec)
        if cur size >= desired size:
            write file(cur recs, month, day, year, file number)
           file number += 1cur recs = []
            cur size = 0if len(cur recs) > 0:
        write file(cur recs, month, day, year, file number)
```
# Code Sample: Writing Files

```
def write_file(records, month, day, year, file_number):
    out = io.StringIO()
     for rec in records:
         print(rec, file=out)
     data = out.getvalue().encode('utf-8')
     data = gzip.compress(data)
     key = f"{dst_prefix}{year:04d}/{month:02d}/{day:02d}/{file_number:06d}.ndjson.gz"
     logger.info(f"writing {len(records)} records to s3://{dst_bucket}/{key}")
     s3_client.put_object(Bucket=dst_bucket, Key=key, Body=data)
```
# Resiliency

Pipelines fail, be prepared

# Do or Do Not, There is No "Try"

It's better to fail than partially succeed

Don't catch exceptions unless you know that you can handle them

Fail loudly

Nobody looks at logs unless they know there's a problem

But capture enough information to allow debugging!

Make transformer idempotent: invoke many times, produce same output

# CloudWatch Metrics / Alarms

#### Built-in metrics:

Alarm if anything in dead-letter queue

Alarm if messages remain in trigger queue

Custom metrics to report file count, number of records

Alarm when out of bounds, or if missing data

Dashboards only useful if people look at them

# Logging

#### INFO-level to report high-level activity

2024-01-23T22:39:03.789Z retrieving files for 2024-01-12 2024-01-23T22:39:16.743Z 4002 total files 2024-01-23T22:42:41.953Z writing 18698 records to s3://example/cloudtrail/2024/01/12/000000.ndjson.gz

#### DEBUG-level for detailed actions

2024-01-23T22:39:27.112Z 284 files for account 123456789012, region us-west-2

Configure logging level via environment variable

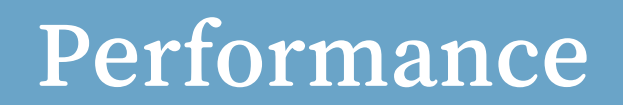

How slow is slow, and what can we do about it?

## It Takes Four Minutes to Run!

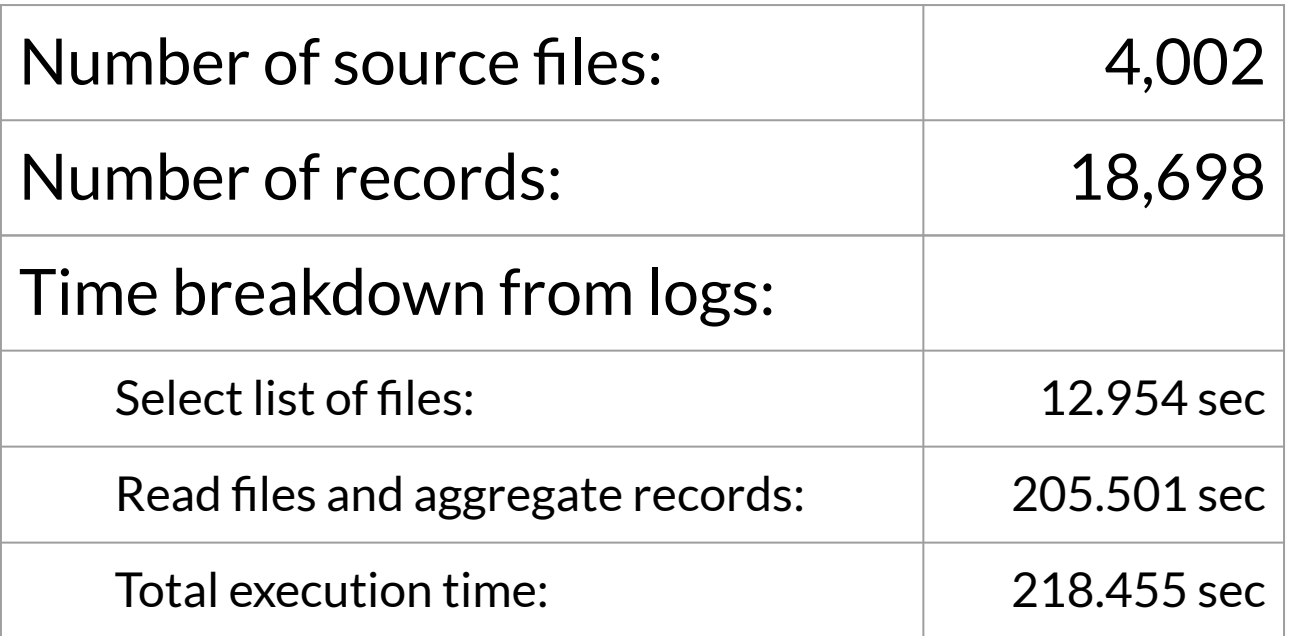

# Will More Memory Help?

Provisioned memory determines CPU

 $1.769 \text{ MB} = 1 \text{ vCPU}$ 

128 MB (default for Python) ==  $1/14$ th vCPU

### This is primarily a problem for cold starts

Especially for scripts that load a lot of modules and/or perform CPU-intensive tasks at startup (including boto3 client creation)

# Can X-Ray Give Us More Information?

Distributed tracing service provided by AWS

Reports "trace segments" to central service

Allows patching libraries (including boto3) to trace calls to external services

Tightly integrated with Lambda

Custom segments requires the X-Ray SDK; attach as layer

### X-Ray Isn't Designed For This!

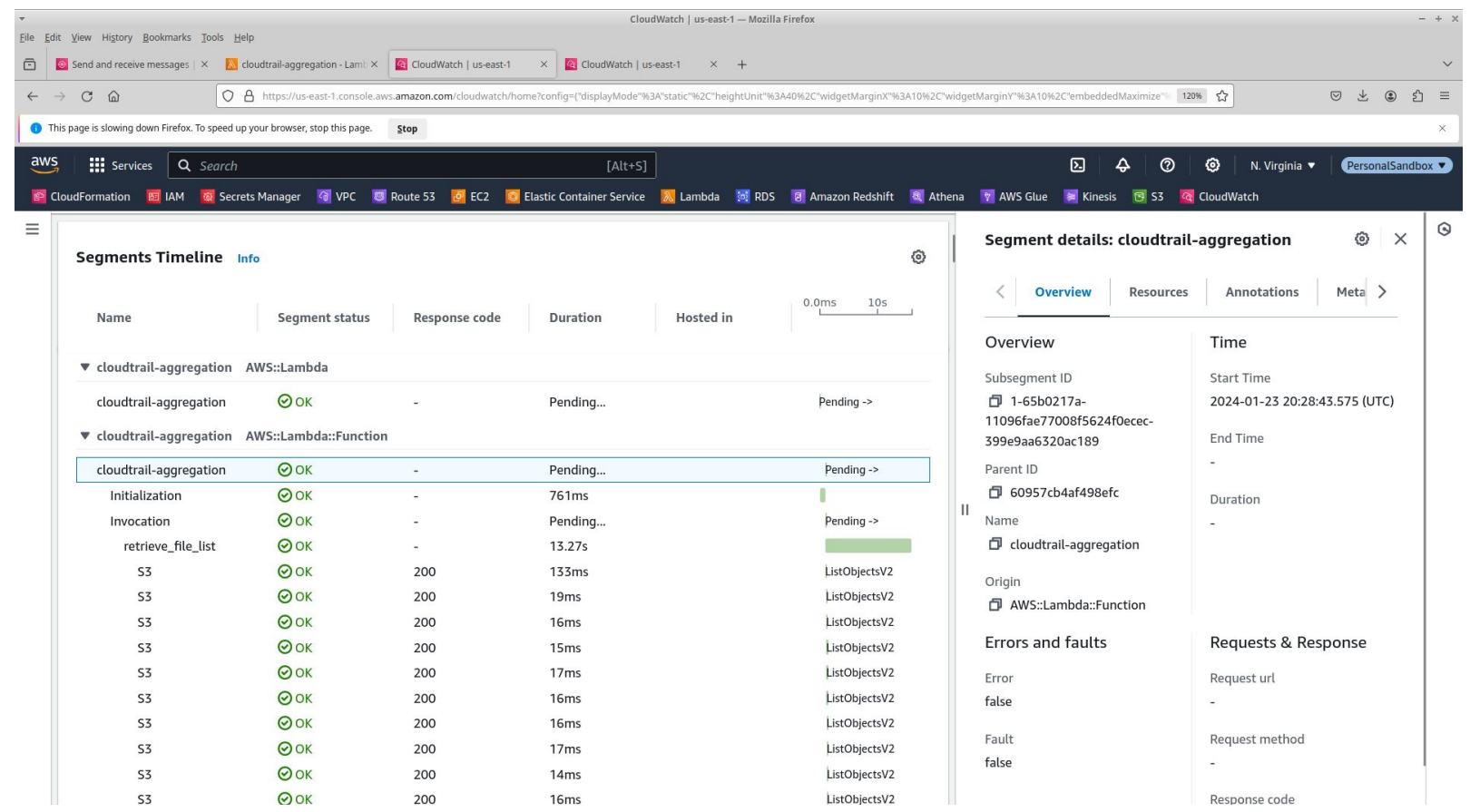

## How About the Python Profiler?

Tracing profiler built-in to the CPython runtime

Lambda throws when using cProfile.run()

Instead, must explicitly create, enable, disable:

```
profiler = cProfile.Profile()
profiler.enable()
aggregate_and_output(all_files, month, day, year)
profiler.disable()
pstats.Stats(profiler).sort_stats('tottime').print_stats()
```
# Function Calls by Cumulative Time

31596718 function calls (31400363 primitive calls) in 252.702 seconds Ordered by: cumulative time ncalls tottime percall cumtime percall filename:lineno(function) 1 0.043 0.043 252.764 252.764 /var/task/index.py:99(aggregate\_and\_output) 18699 0.170 0.000 248.831 0.013 /var/task/index.py:119(retrieve\_log\_records) 4002 0.061 0.000 247.582 0.062 /var/task/index.py:129(read\_file) 4003 0.028 0.000 246.635 0.062 /opt/python/botocore/client.py:544(\_api\_call) *(a bunch of functions in the boto3 call chain)* 8324 210.584 0.025 210.584 0.025 {method 'read' of '\_ssl.\_SSLSocket' objects}

Is there an issue with buffer size?

## Possible Implementation Changes

Multi-threading?

Can give performance boost when IO overlaps with CPU

Python GIL means that Amdahl's Law limits speedup

Adds complexity: need to coordinate threads

Use a different language?

A "faster" language won't reduce IO times

But other languages have better support for concurrency

# Is This a Problem That Needs Solving?

This Lambda typically runs when nobody's watching

4 minutes, 512 MB == 120 GB/sec == \$0.002

Run daily, that's \$0.78 / year

Scale horizontally to process an entire dataset

With 8 concurrent executions, a month of data takes < 15 minutes

## But Wait, There's More

### Because friends don't let friends use JSON in their data lake

### Reasons to stop here

CloudTrail data is complex, changing, impossible to accurately represent in a fixed format like Parquet

A few thousand files is sufficiently performant

Each file is ~6 MB; too small for Parquet

# A Second Aggregation Step

We process data by month this time

Reads data produced by first step

Lambda would timeout if we gave it a whole month of raw data

Question: do we need to retain that first aggregation?

Idempotency says the files *should not* be deleted by the Lambda

Nested fields will be stored as JSON strings

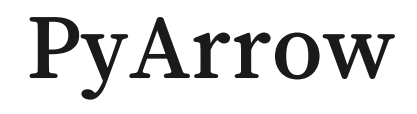

Python wrapper over native Arrow library

Better-documented than the Java Parquet library

And it doesn't have hundreds of dependencies!

API is designed for bulk activities

This means staging data as Python lists/dicts, then writing

# Code Sample: Schema

```
SCHEMA = pa.schema([
     pa.field('eventID', pa.string()),
     pa.field('requestID', pa.string()),
     pa.field('sharedEventID', pa.string()),
     pa.field('eventTime', pa.timestamp('ms')),
     pa.field('eventName', pa.string()),
     pa.field('eventSource', pa.string()),
     pa.field('eventVersion', pa.string()),
     pa.field('awsRegion', pa.string()),
     pa.field('sourceIPAddress', pa.string()),
     pa.field('recipientAccountId', pa.string()),
     pa.field('userIdentity', pa.string()),
     pa.field('requestParameters', pa.string()),
     pa.field('responseElements', pa.string()),
     pa.field('additionalEventData', pa.string()),
     pa.field('resources', pa.string()),
```
])

## Code Sample: Record Conversion

```
def transform record(src rec):
    rec = json.loads(srcrec)x formed = {
         'eventID': rec.get('eventID'),
         'requestID': rec.get('requestID'),
         'sharedEventID': rec.get('sharedEventID'),
         'eventTime': datetime.fromisoformat(rec.get('eventTime')),
        # …
         'recipientAccountId': rec.get('recipientAccountId'),
 }
    for nested key in ['userIdentity', 'requestParameters', 'responseElements',
                        'additionalEventData', 'resources']:
         if rec.get(nested_key):
            xformed[nested key] = json.dumps(rec.get(nested key)) else:
            xformed[nested key] = None return xformed
```
# Code Sample: Writing the File

def write\_file(records, month, year, file\_number): s3\_url = f"s3://{dst\_bucket}/{dst\_prefix}{year:04d}/{month:02d}/{file\_number:06d}.parquet" logger.info(f"writing {len(records)} records to {s3\_url}") table = pa.Table.from\_pylist(records, schema=SCHEMA) pq.write\_table(table, s3\_url, compression='SNAPPY')

# A "Big" Problem

PyArrow + NumPy > 50 MB

Layers to the rescue!

Must use two: NumPy is 23M, PyArrow is 39 MB

Fortunately, there aren't any transitive dependencies

pip install -t python pyarrow zip -r /tmp/pyarrow.zip python/pyarrow\* zip -r /tmp/numpy.zip python/numpy\*

# A Bigger Problem

PyArrow library is specific to Python version, processor architecture

If you get this wrong: No module named 'pyarrow.lib'

Solution #1: create using AWS Docker image

docker run -it --rm \ --entrypoint /bin/bash -v /tmp:/build \ amazon/aws-lambda-python:3.11

Solution #2: deploy as a Lambda Container Image

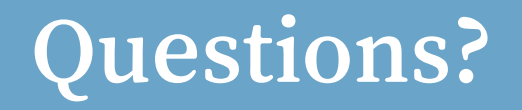

#### I have answers, some of them might even be correct

### Technology in the Service of Business.

Chariot Solutions is the Greater Philadelphia region's top IT consulting firm specializing in software development, systems integration, mobile application development and training.

Our team includes many of the top software architects in the area, with deep technical expertise, industry knowledge and a genuine passion for software development.

Visit us online at chariotsolutions.com.

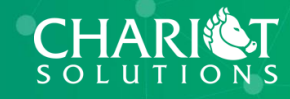

 $\bullet$